Материалы с выступления Боровкова Евгения в шатре Kokoc на РИФ 2023

Ниже вы найдете:

? Чек-лист по разработке сайта от команды WebMaster (Structura.app)

• Чек-лист по разработке чат-бота от команды Botcreators.ru

• Презентацию выступления 24.05.2023

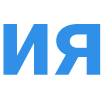

### [Телеграм канал Евгения](https://t.me/eaborovkov)

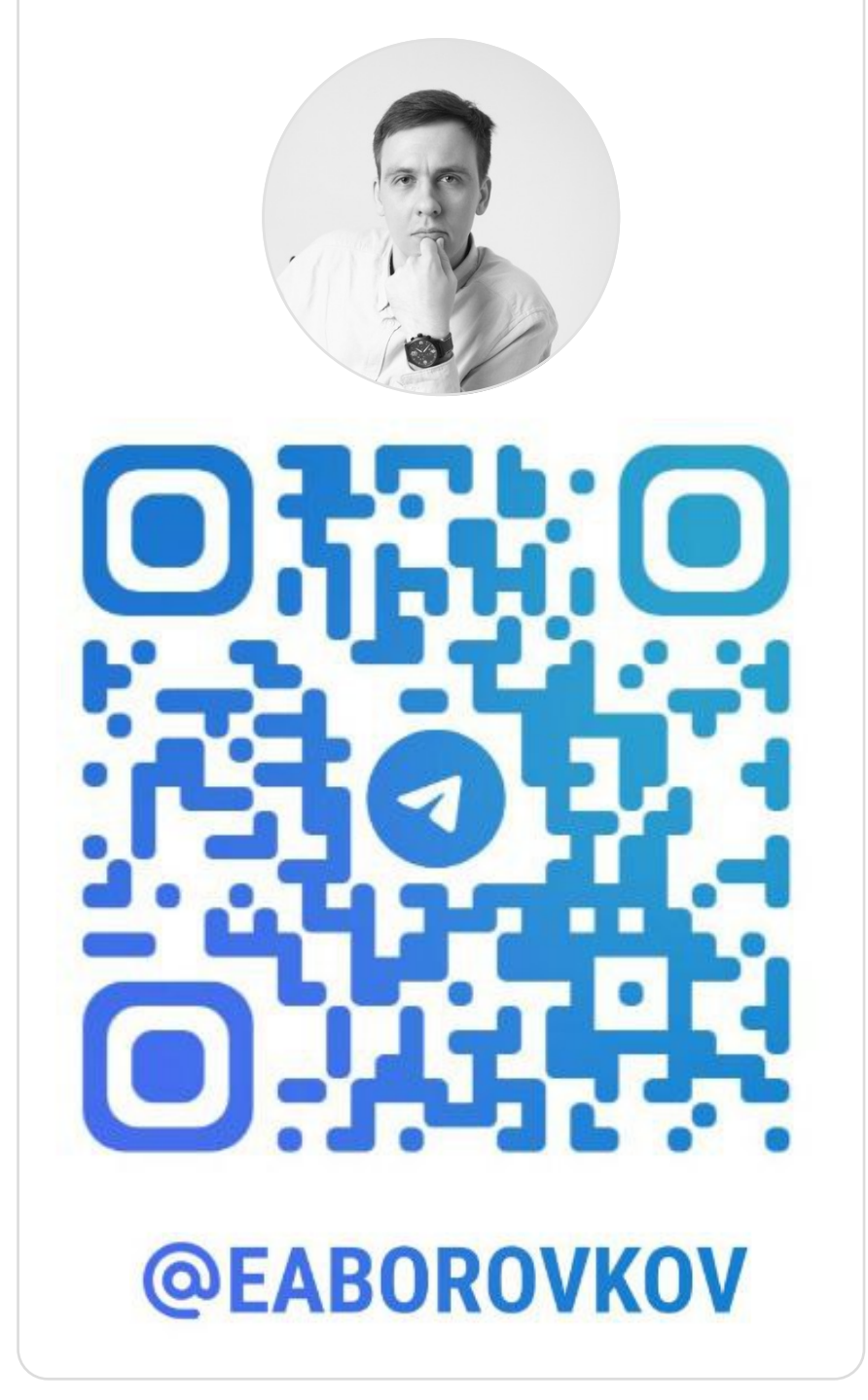

### ТОП 10 советов при разработке сайта

Кроме того, что сайт начинается с Structura.app, есть еще нюансы, которые нужно помнить, при разработке своего веб-ресурса:

#### Определитесь с задачей будущего сайта

Сайт ради сайта — не лучшая идея. У него должна быть цель. Например, продажа товаров или оказание услуг. Многие делают сайты для того чтобы вызвать доверие у своих клиентов и это тоже подходит. Главное сформулируйте ее.

#### Выберите название

 $\mathbf{2}$ 

Постарайтесь определиться с адресом прежде, чем вкладывать деньги в разработку. Возможно, вас устроит бесплатный домен от конструктора или это категорически не подойдет.

#### Количество ≠ качество

Неинформативные страницы способны запутать клиента. Однородную информацию старайтесь разместить на одной странице, либо организуйте понятную навигацию.

#### Задумайтесь о способах продвижения заранее

От этого зависят структура всего сайта и главной страницы. Если нет достаточной определенности, сделайте что-то универсальное или проведите эксперимент.

#### Наметьте путь разработки

Начать разработку будущего сайта лучше с прототипа. Возможно, вам подойдет конструктор или готовый шаблон.

#### Выявите подходящую технологию

Помимо конструкторов, сайт можно сверстать вручную или с помощью CMS (например, WordPress). Ориентируйтесь на распространенность технологии и простоту поиска будущего подрядчика.

#### Проверьте отображение на смартфоне

Последние годы мобильный трафик является преобладающим в интернете. Даже если вам кажется, что посетители с смартфонов не будут покупать - не стоит отказываться от оптимизации.

#### Уделите внимание содержимому

Клиент попавший на ваш сайт не должен продираться сквозь сложные слова и картинки.

#### Плохой слоган

Мы магазин бензопил с 20 летним опытом и торгуем только качественными товарами.

#### Хороший слоган Продаем бензопилы уже 20 лет!

#### Визуальная составляющая

Используйте качественные картинки и видео. Встраивать музыку на сайт считается мовитоном. Не обязательно привлекать дизайнера, если уделить оформлению достаточно внимания.

#### 10 Подумайте про SEO заранее

Проверьте скорость открытия сайта и загрузки изображений. Убедитесь, что текстового контента достаточно и он понятен для нового пользователя.

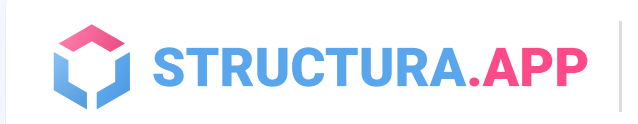

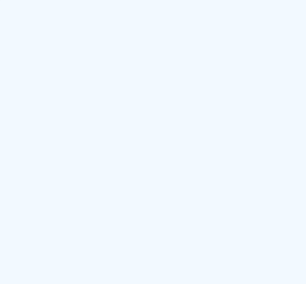

# Что обязательно нужно учесть при разработке чат-бота. Очевидные и неочевидные фишки.

# Чек лист:

### 1 Позаботьтесь об описании

Пользователю сразу понятно, что это за бот

#### Плохое описание

Этот чат-бот дает возможность записаться в передовую клинику N на Проспекте Мира на комплексные стоматологические услуги. О боте

#### Хорошее описание

Бот для записи к стоматологу в клинику N на Проспекте Мира. О боте

2 Добавьте немного эмодзи в интерфейс бота

Это снизит когнитивную нагрузку

### Скачать Элиппов Скачать

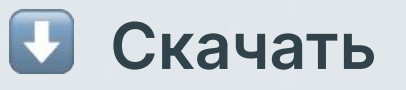

### 3 Бот должен делать что от него ожидают

При получении сообщения не по сценарию, нужно добавить например такую фразу:

Простите, я не понимаю.

Для продолжения кнопки внизу экрана

Если это бот для общей группы, то он не должен реагировать на сообщения, которые ему не адресованы

### 4 Администрируйте бота сами

Не доверяйте третьим лицам заводить чат бота на свой токен и не регистрируйте его на корпоративный номер

Эти и еще 25 пунктов мы учитываем при разработке чат-ботов

### 4 Администрируйте бота сами

Не доверяйте третьим лицам заводить чат-бота на свой токен и не регистрируйте его на корпоративный номер

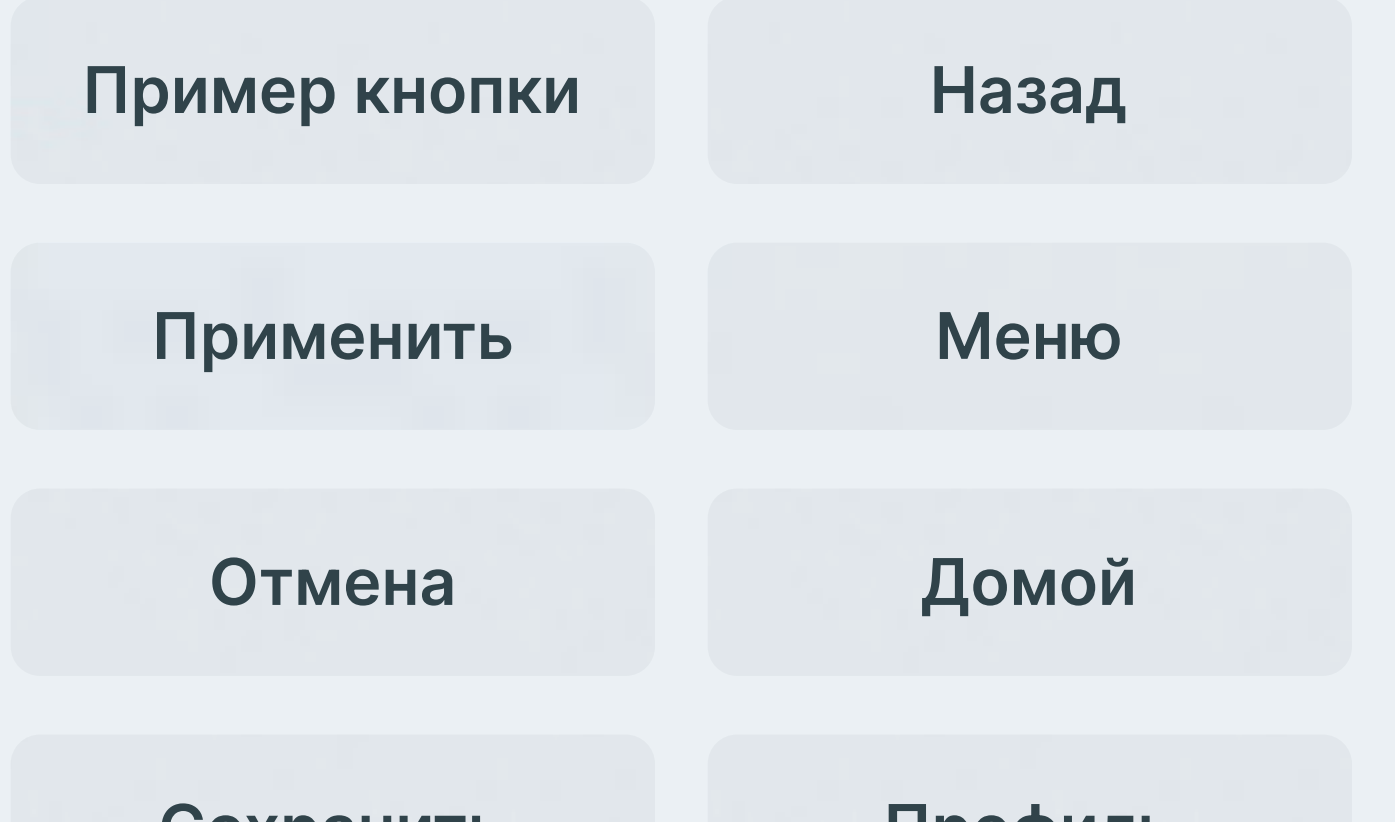

### Сохранить

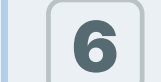

### 5 Не добавляйте слишком много кнопок

Если рядов больше трех, то пользователь начинает путаться

### 6 Пользователи часто теряют кнопки

Добавьте в бота функцию, чтобы он вызывал эти кнопки при каждом сообщении

## 7 Боты не имеют доступа к датчикам смартфона

Старайтесь проектировать логику так, чтобы не пришлось ее потом переделывать

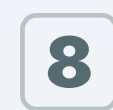

### 8 Бот не видит сообщения других ботов

Это можно использовать как плюс

## 10 Упрощайте

Не старайтесь загрузить в бота слишком много информации. Самая лучшая стратегия это: один бот = один бизнес процесс

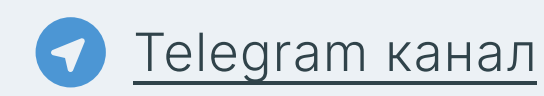

<https://t.me/botcreatorsru>

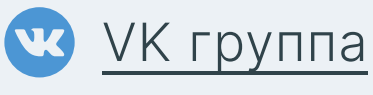

<https://vk.com/botcreators>

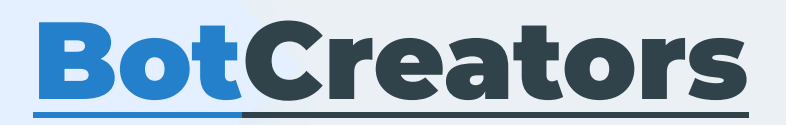

# [Скачать чек-лист по разработке сайта](https://botcreators.ru/blog/wp-content/uploads/2022/09/Botcreators_%D1%87%D0%B5%D0%BA%D0%BB%D0%B8%D1%81%D1%82.pdf?b24form_user=1.9528-1665506950-ea7de04ff3a8795f478a3aa7ceb25d49233dbde17f962b85e12243b58de2b72c)

# [Скачать чек-лист по разработке чат-бота](https://wmtools.ru/api/uploads/Structura_top10www_checklist.pdf)

[Скачать презентацию](https://wmtools.ru/api/uploads/Borovkov_preza_rif2023_kokoc.pdf)

[Телеграм канал Евгения](https://t.me/eaborovkov)

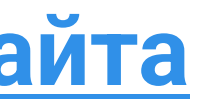

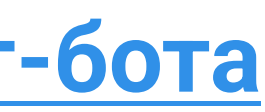